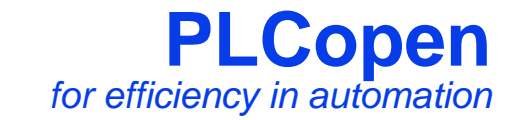

# **Function Blocks** for Motion Controlの 標準化

#### -PLCopen Japan Motion Control WGの取り組み-

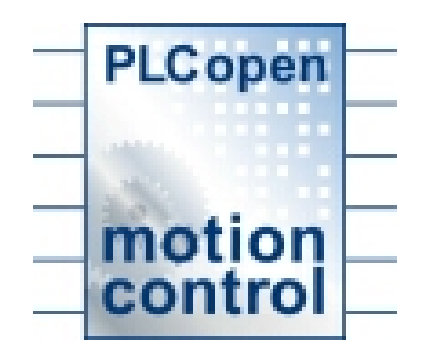

PLCopen Japan Motion Control WG 相川 富士雄 2007.11.16(株)安川電機 モーションコントロール事業部

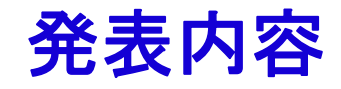

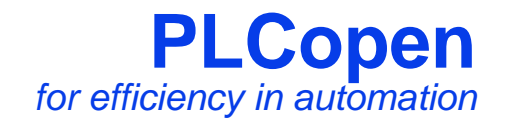

# 1. 仕様制定のコンセプト

- 2. 技術仕様の種類と状況
- 3. Function Blocksの実装
- 4. 開発環境
- 5. 動作例

1. 仕様制定のコンセプト(1)

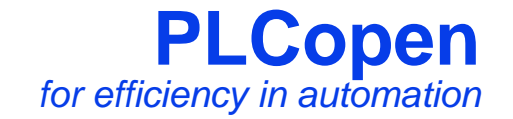

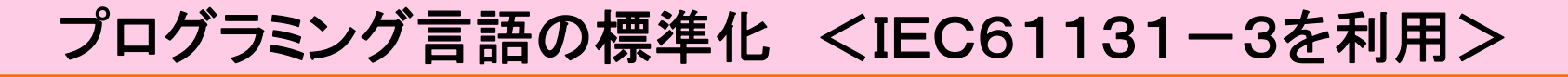

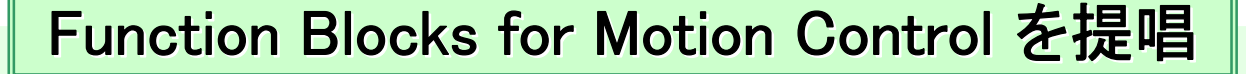

仕様だけで無く、プログラムのインターフェースまで定義(標準化)

ハードウェアへの依存性を低減

⇒ アプリケーションソフトウェアの再利用性を向上 ⇒ トレーニングコストを低減 ⇒ 様々のアプリケーションに対応 <5つのPartで仕様を構成し、単軸~多軸~補間機能を実現>

1. 仕様制定のコンセプト(2)

**PLCopen** *for efficiency in automation*

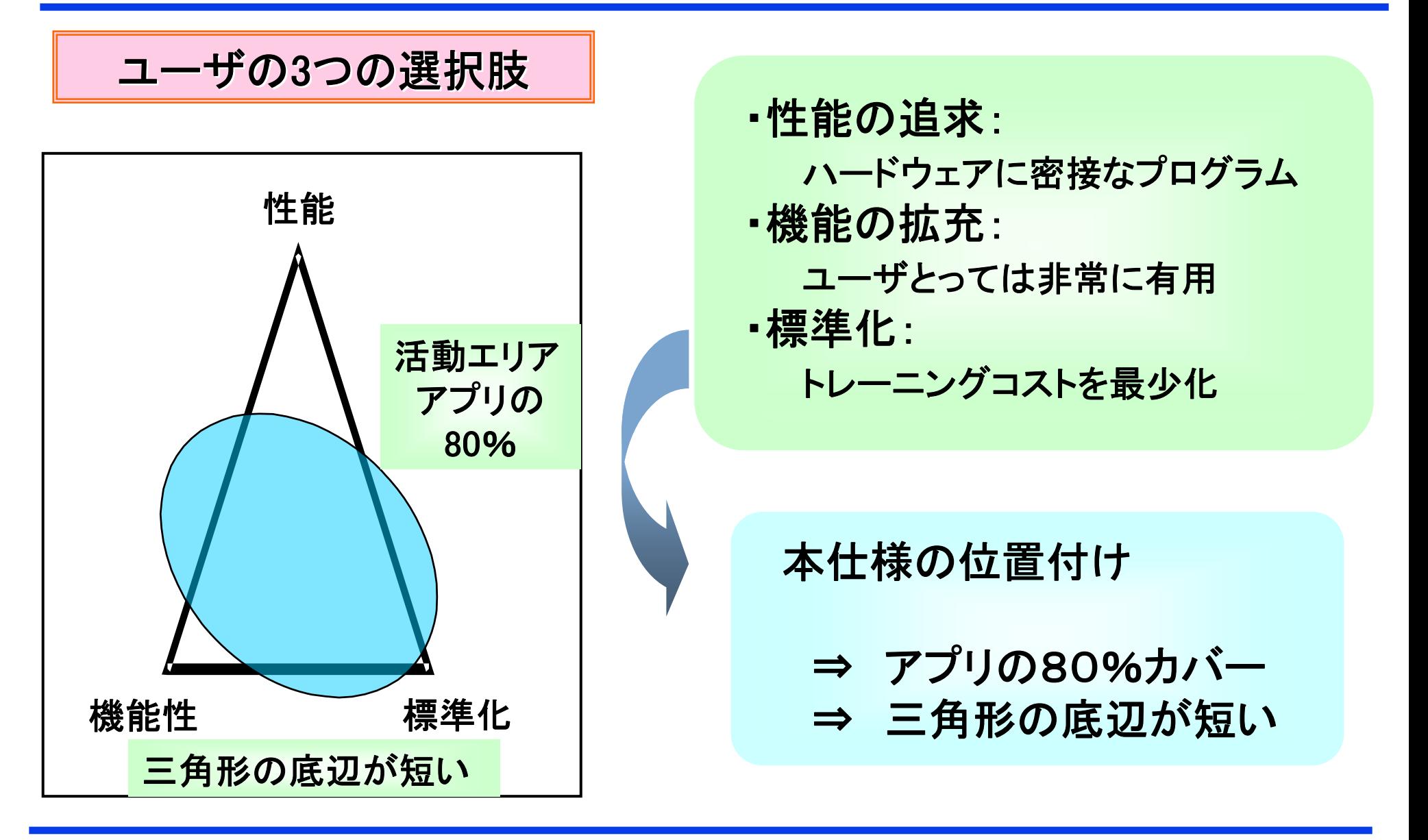

**Page 4 printed at 2007/11/20 www.PLCopen.org**

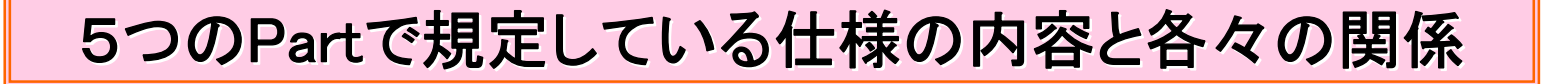

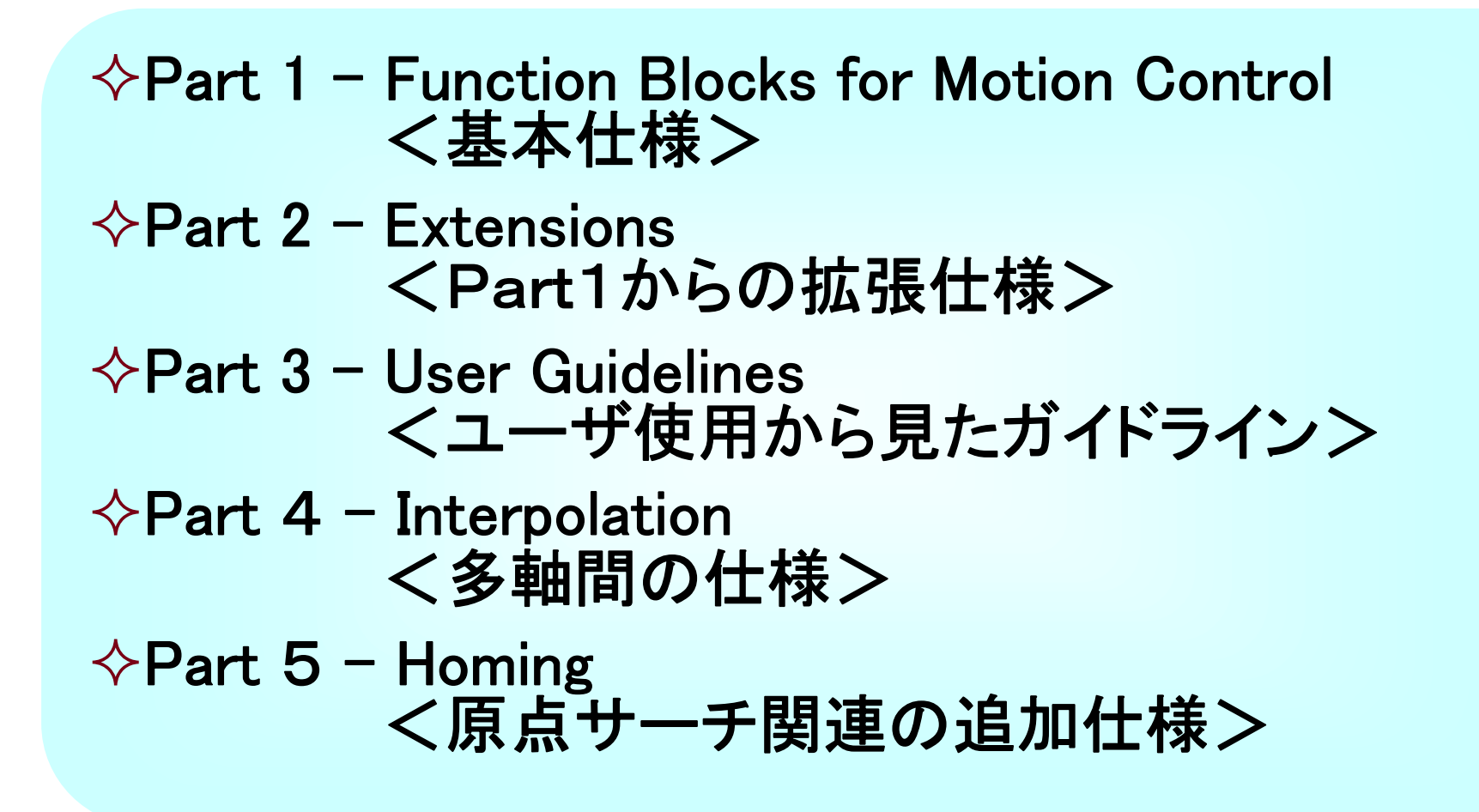

各Partのリリース状況 のリリース状況

 $\Diamond$  Part 1 - Function Blocks for Motion Control <Ver1.1 : 2005/04/09 リリース済> <Ver1.0 : 2001/11/23 リリース済>  $\Diamond$  Part 2 - Extensions <Ver1.0 : 2005/09/16 リリース済>  $\triangle$  Part 3 - User Guidelines <Ver0.3 : 2004/04/16 リリース> Part 4 **–** Interpolation <sup>⇒</sup><Draft制作中>  $\Diamond$  Part 5 - Homing <Ver0.99: 2005/11/10 リリース> [2006/04/30:フィードバックコメント]

#### 3.Function Blocksの実装

アプリケーションからハードウェアへの依存性を低減する仕組み

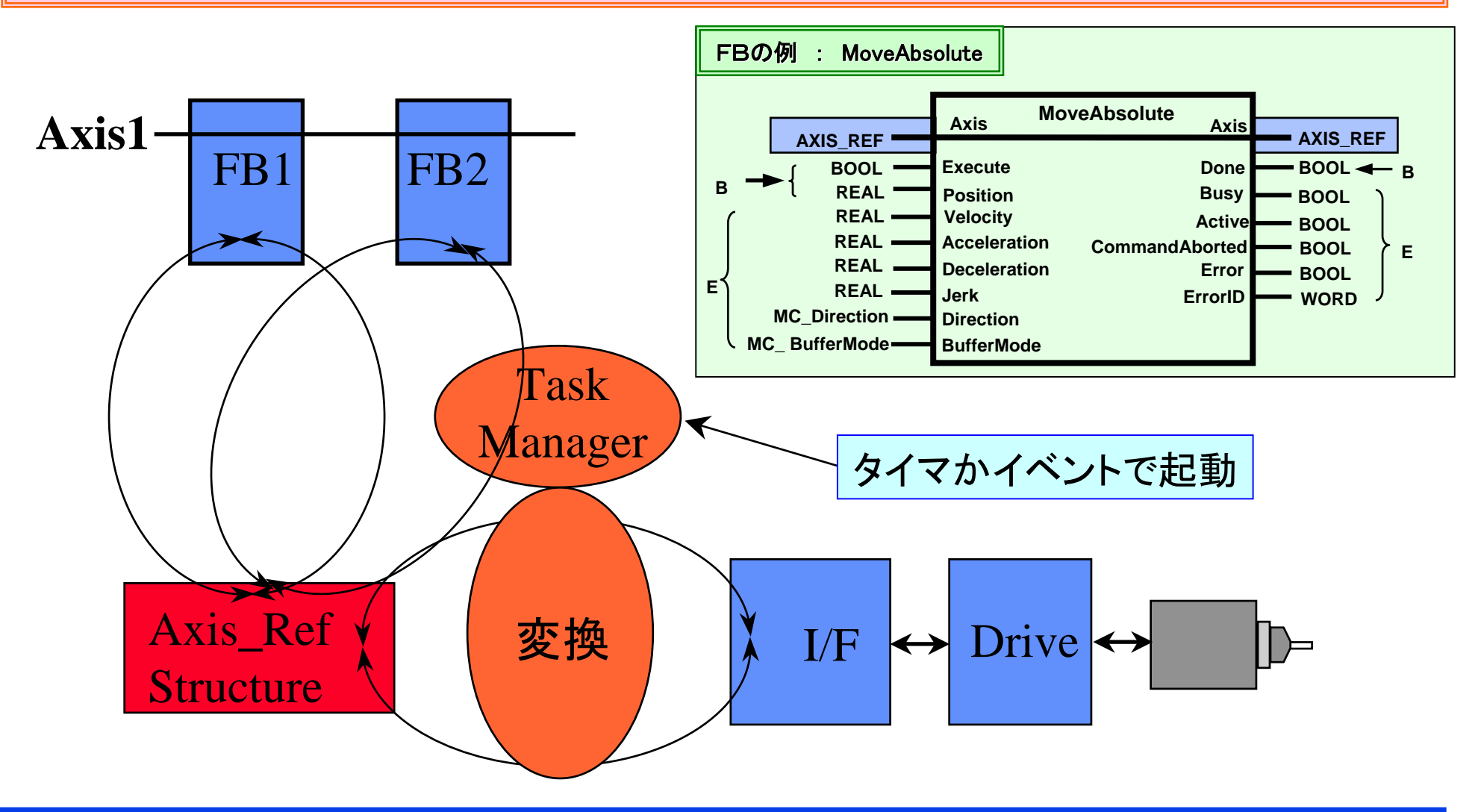

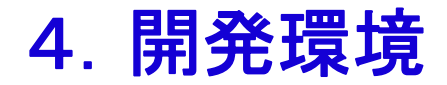

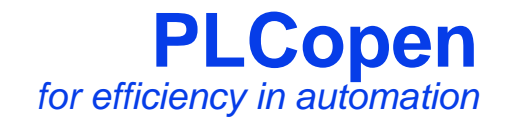

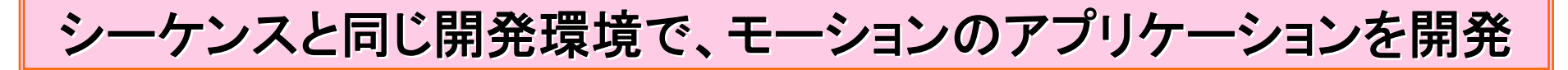

[システム構成]

汎用PLCシステムを利用してモーション制御システムを構築

従来 : モーション制御用のアプリケーションプログラムを開発する 専用の開発環境が必要

<IEC61131-3のプログラミング言語を採用>

シーケンス制御用のアプリケーションプログラムを開発するのと同じ 開発環境を使用可能

**Page 8 printed at 2007/11/20 www.PLCopen.org**

## 5.動作例 <単軸動作:Demo#1>

Part1で規定 ⇒ 単独軸において、モード指定によりFB間の動作の違いを実現

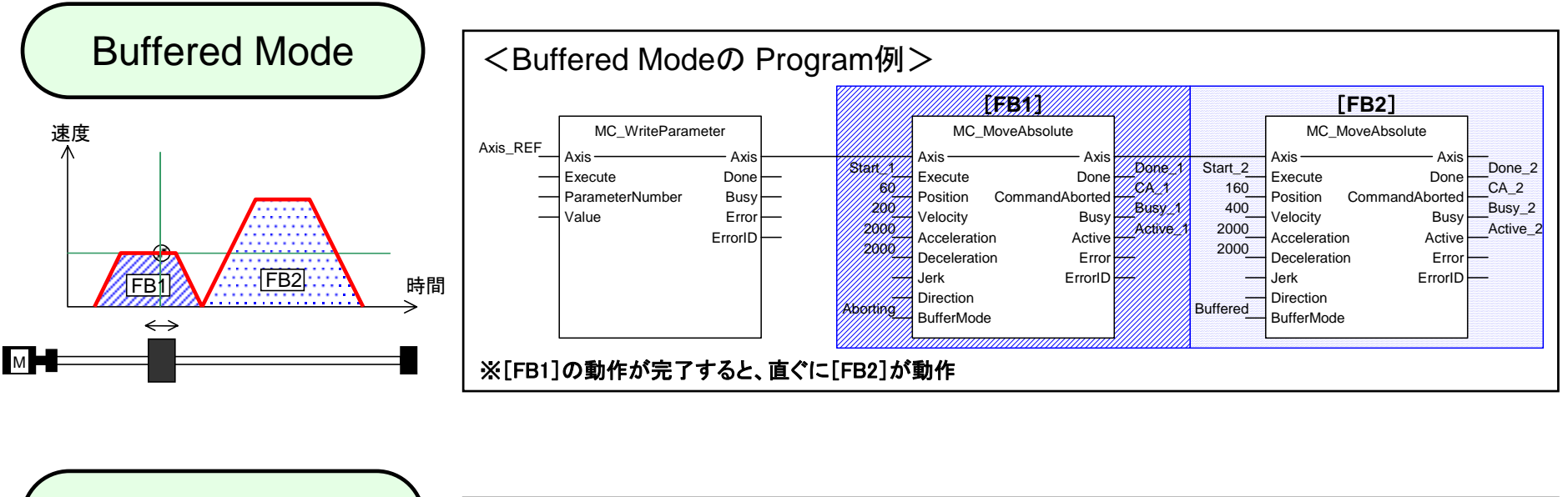

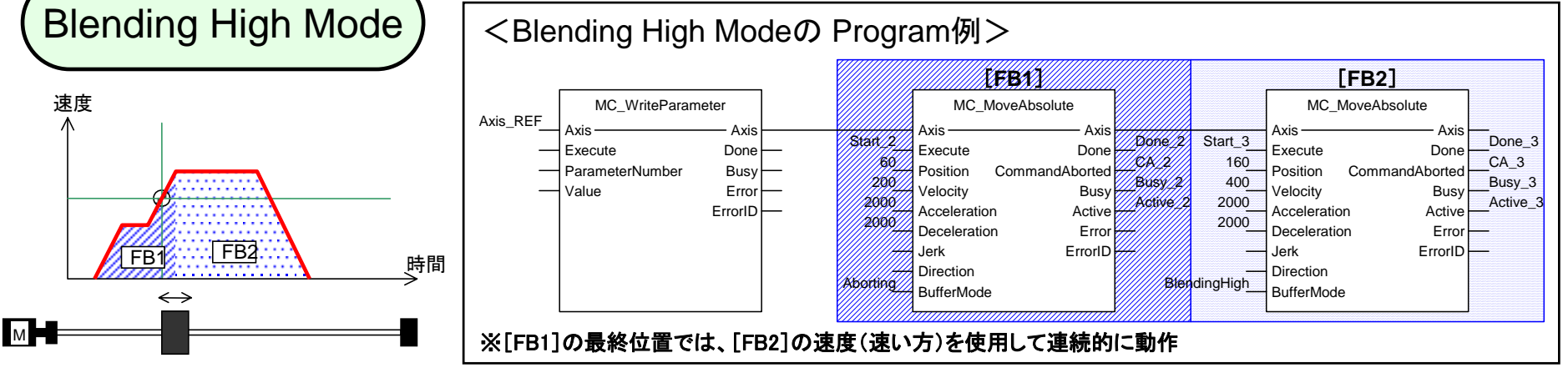

**Page 9 printed at 2007/11/20 www.PLCopen.org**

#### 5.動作例 <CAM動作:Demo#2-1>

Part1で規定 ⇒ 機械式CAMによる運転パターンを、電気式のカム動作で実現

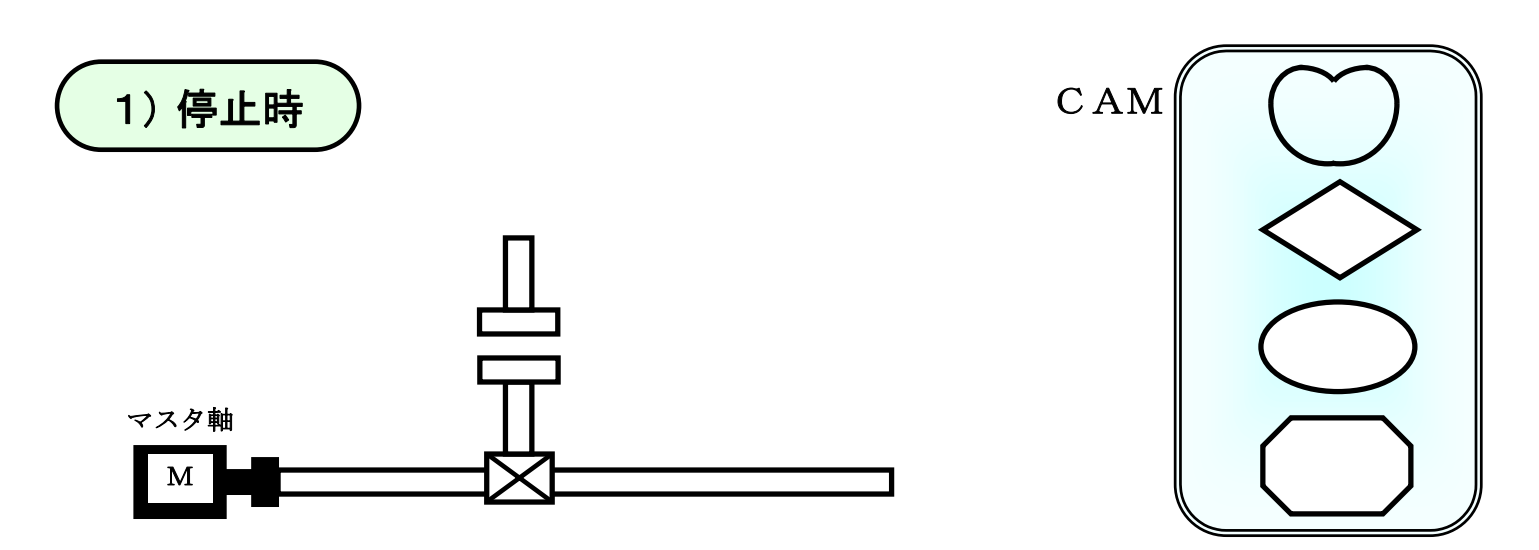

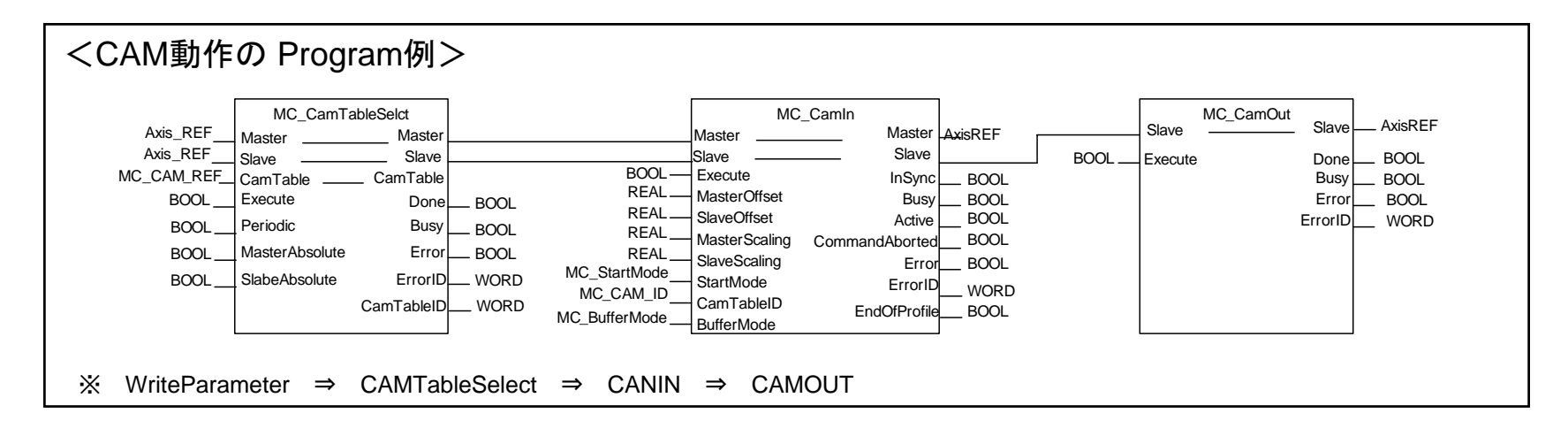

### 5.動作例 <CAM動作:Demo#2-2>

Part1で規定 ⇒ 機械式CAMによる運転パターンを、電気式のカム動作で実現

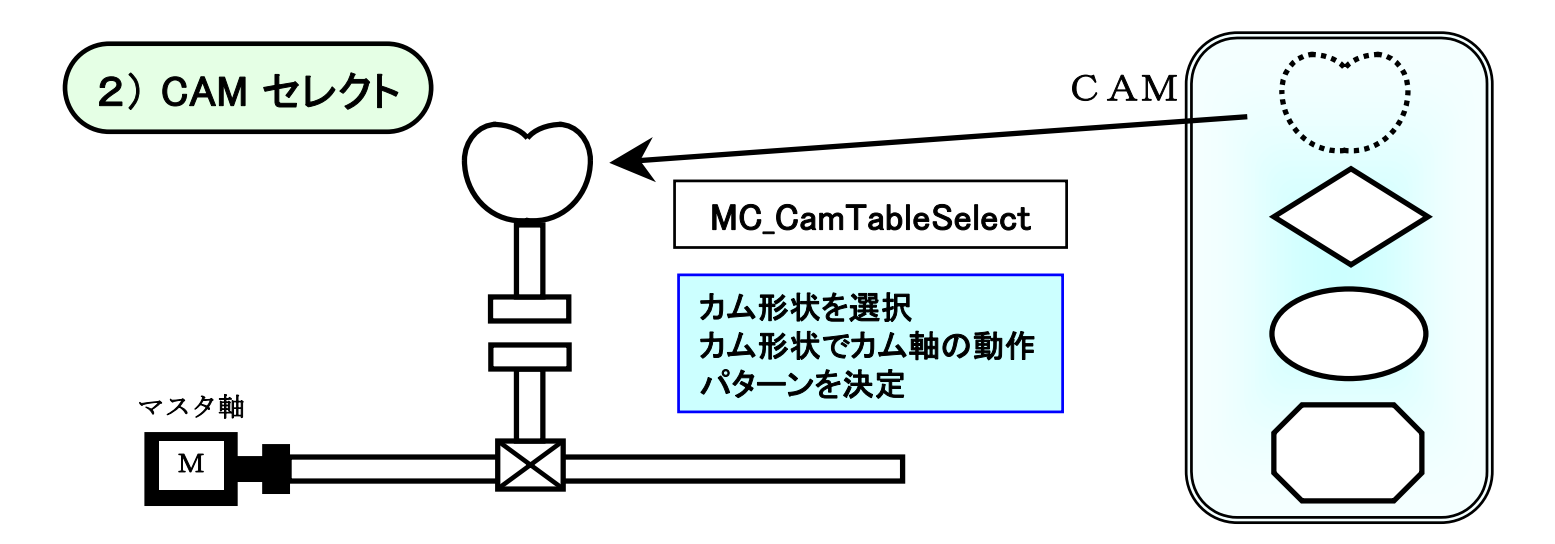

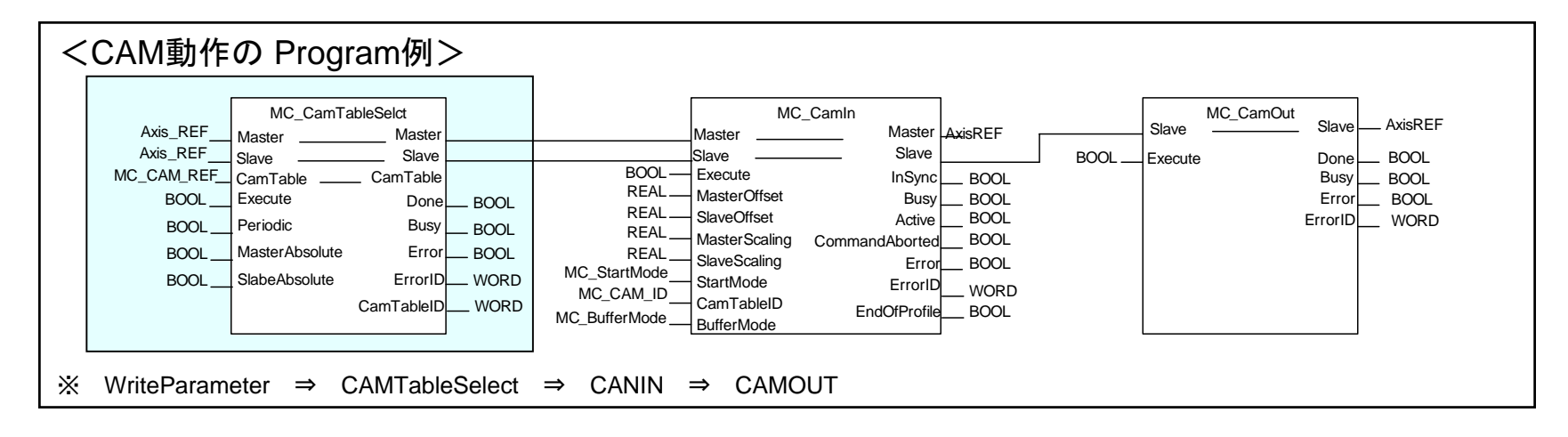

# 5.動作例 <CAM動作:Demo#2-3>

Part1で規定 ⇒ 機械式CAMによる運転パターンを、電気式のカム動作で実現

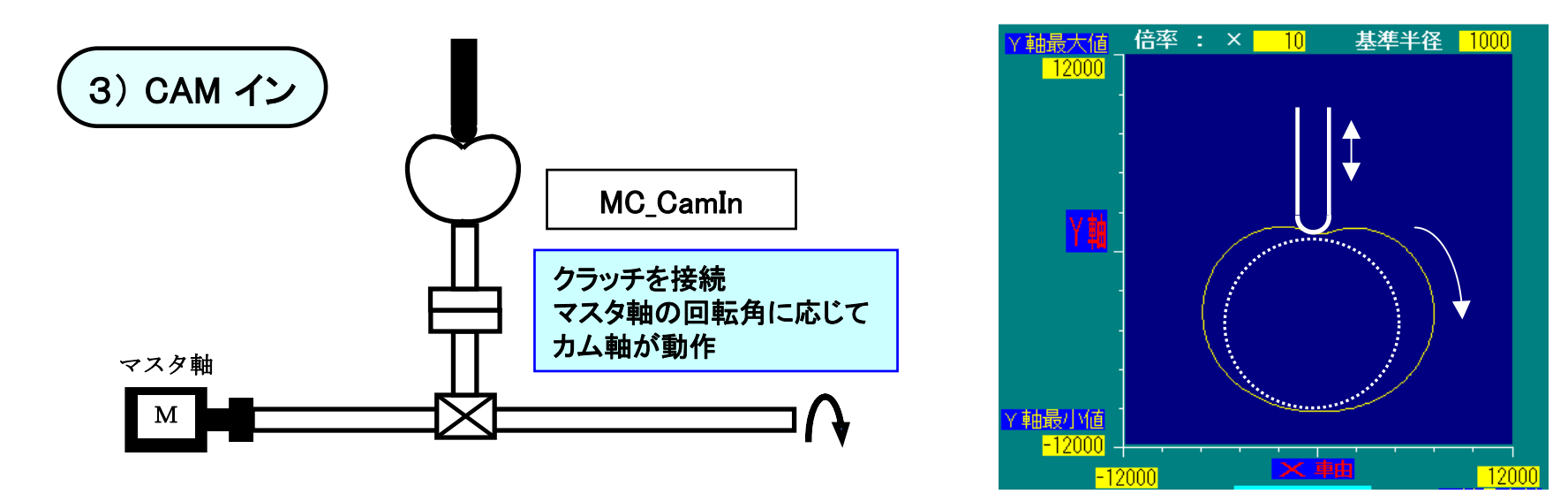

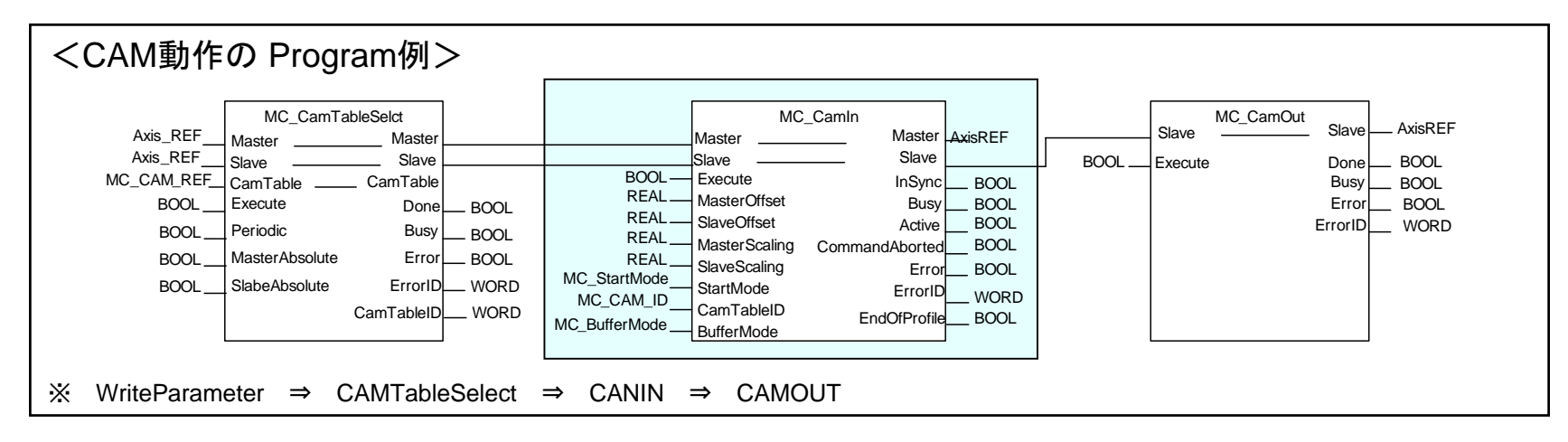

### 5.動作例 <CAM動作:Demo#2-4>

**PLCopen** *for efficiency in automation*

#### Part1で規定 ⇒ 機械式CAMによる運転パターンを、電気式のカム動作で実現

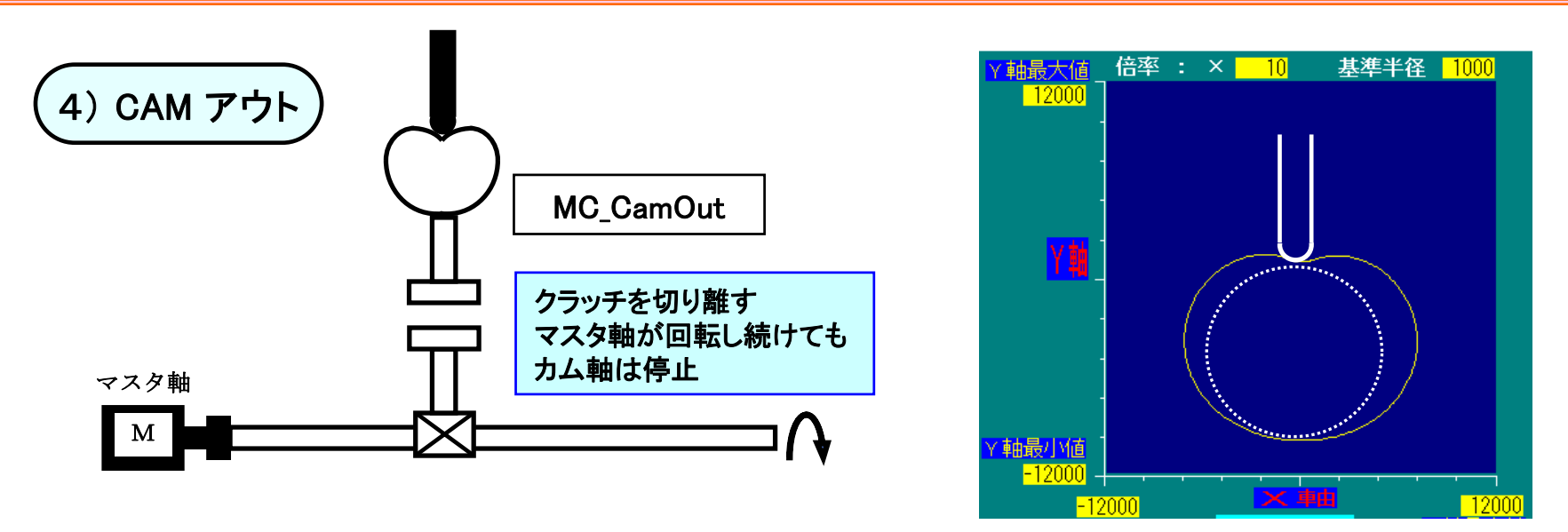

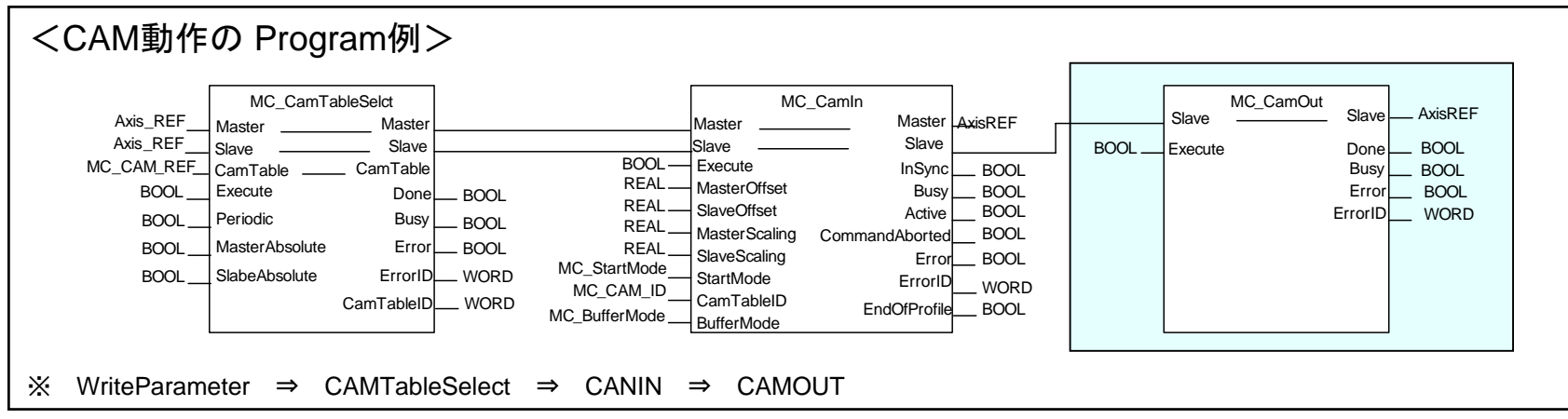

#### **Page 13 printed at 2007/11/20 www.PLCopen.org**

# 5.動作例 <補間動作:Demo#3>

**PLCopen** *for efficiency in automation*

Part4で規定 ⇒ マスタースレーブの関係でなく、複数軸で関連しあった補間動作を実現

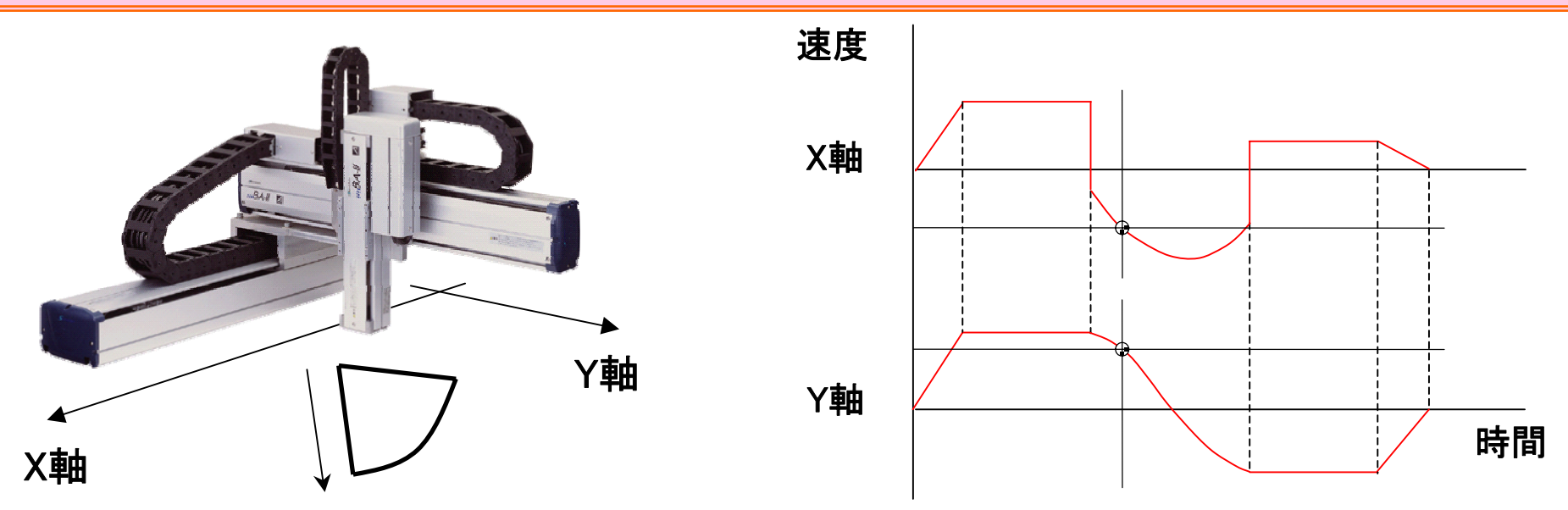

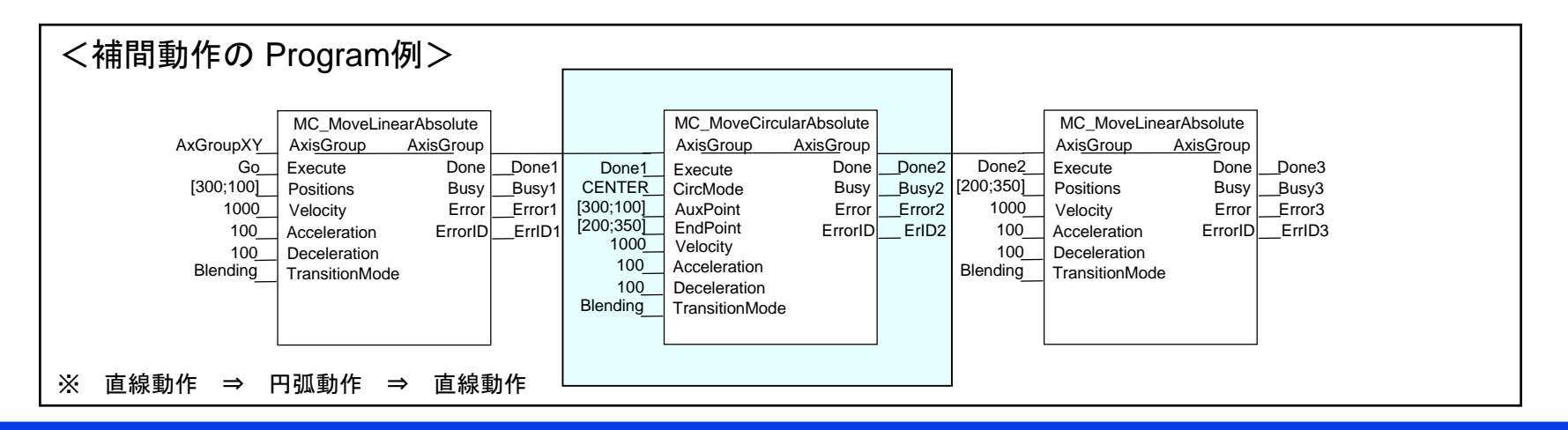

#### **Page 14 printed at 2007/11/20 www.PLCopen.org**